*Unit 3 Lesson 9 Repetition Statements (Loops)*

Mr. Dave ClausenLa Cañada High School

#### *Introduction to Loops*

- We all know that much of the work a computer does is repeated many times.
- When a program repeats a group of statements a given number of items, the repetition is accomplished using a *loop*.
- This will be our third category of structures: *iteration structures*.
- Loops are *iteration structures*.
- Each loop or pass through a group of statements is called an *iteration*.

#### *Repetition Statements*

Our third control structure: iteration or repetition (completes our three control structures: sequence, selection, iteration)

• Two main categories of repetition:

definite loop

repeats a predetermined number of times

indefinite loop

repeats a number of times that has not been predetermined.

### *Repetition Forms*

#### ◆ Three loop types:

- $\bullet$  for  $\lt$  a definite number of times  $\gt$   $\lt$  do action  $\gt$
- $\bullet$  while < condition is true > < do action >
- $\triangle$  do<action> while <condition is true>
- Three basic constructs
	- A variable is assigned some value.
	- The value of the variable changes at some point in the loop.
	- The loop repeats until the variable reaches a predetermined value, the program then executes the next statement after the loop.

### *Pretest Loops*

- Pretest Loop (Entrance Controlled Loops)
	- a loop where the control condition (Boolean expression) is tested BEFORE the loop.
	- $\blacktriangleright$  If the condition is true, the loop is executed.
	- If the condition is false the loop is not executed
	- Therefore, it is possible that these loops may not be executed at all (when the condition is False)
	- There are two pretest loops
		- ◆ for loop
		- while loop

#### *Post Test Loops*

Post Test Loops (exit-controlled loop)

- a loop where the control condition (Boolean expression) is tested AFTER the loop has been executed.
- $\blacktriangleright$  If the condition is true, the loop is executed again.
- If the condition is false the loop is not executed again.
- Therefore, this type of loop will always be executed at least once.
- ◆ There is one post test loop: do...while

### *Fixed repetition loops*

#### Fixed repetition loop

 $\bullet$  a loop used when you know in advance how many repetitions need to be executed, or when you ask the user how many repetitions are needed.

also known as a definite loop:

- The programmer knows, or the user chooses the definite number of repetitions necessary to solve the problem.
- ◆ the "for" loop is:
	- a fixed repetition loop
	- and a pretest loop

#### *Variable Condition Loops*

#### Variable Condition Loops

needed to solve problems where the conditions change within the body of the loop.

#### Also called indefinite loops:

- the loop repeats an indefinite number of iterations until some condition is met, or while some condition is met.
- The loop terminates depending upon conditions involving sentinel values, Boolean flags, arithmetic expressions, end of line, or end of file markers.
- While and do…while loops are variable condition loops.

## *The for Loop*

• The *for* loop repeats one or more statements a specified number of times.

- A *for* loop is difficult to read the first time you see one.
- ◆ Like an if statement, the *for* loop uses parentheses.
- In the parentheses are three items called parameters, which are needed to make a *for* loop work.
- ◆ Each parameter in a *for* loop is an expression.

*Figure 9-1*

#### Figure 9-1 shows the format of a *for* loop.

#### **FIGURE 9-1**

A for loop repeats one or more statements a specified number of times.

for (initializing expression; control expression; step expression) { statements to execute }

## *The for Loop*

#### General form:

for(<initialization expression> **;** <termination or control conditon> **;** <update or step expression> ) <statement>

for(counter = 1; counter  $\langle 10;$  counter++)//Loop Heading cout<< counter << endl; //Loop body

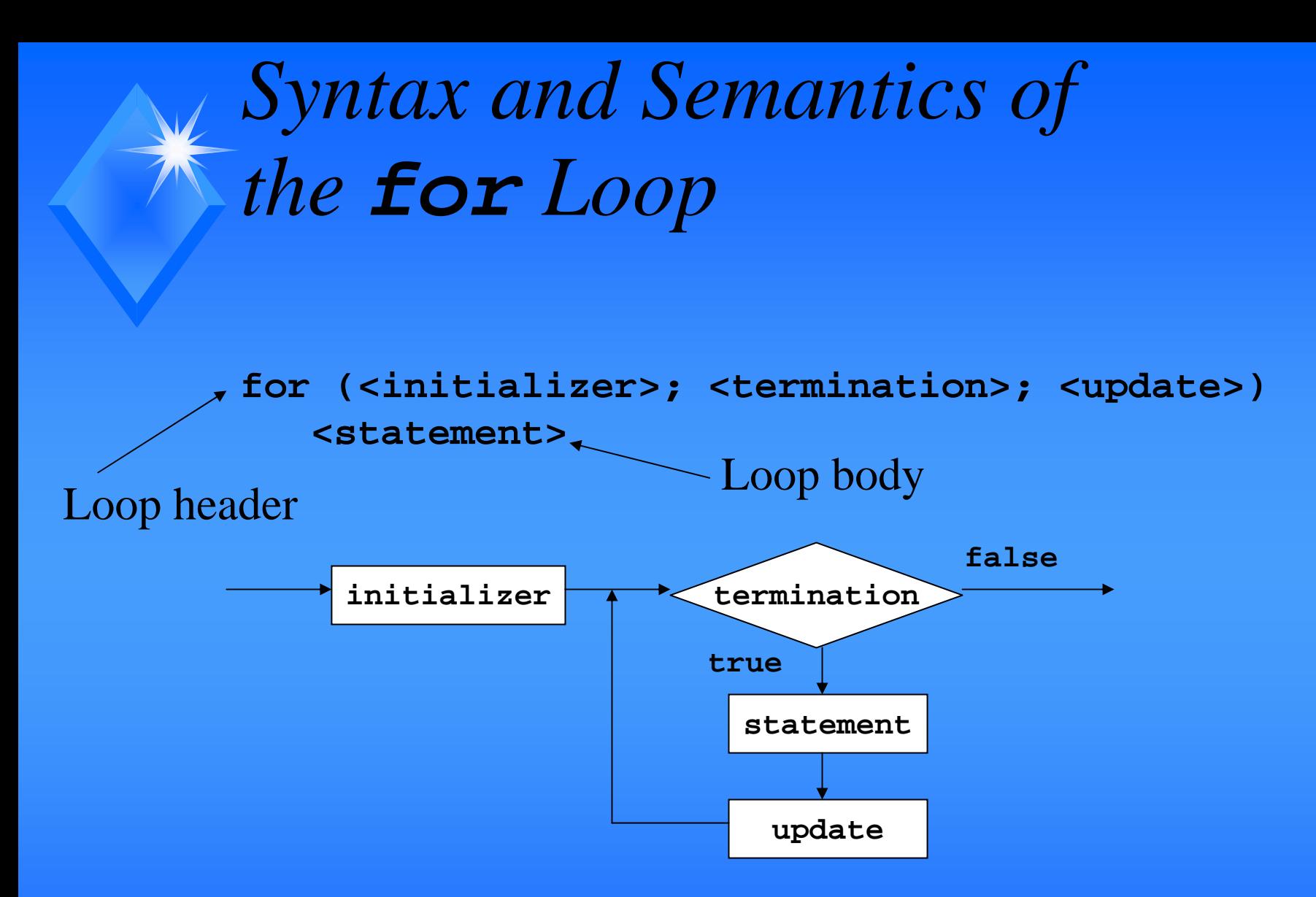

### *The for Loop Internal Logic*

- The control variable is assigned an initial value in the initialization expression
- The termination condition is evaluated
- If termination condition is true
	- $\triangle$  the body of the loop is executed and the update expression is evaluated
- $\blacktriangleright$  If the termination condition is false
	- program control is transferred to the first statement following the loop.

*Code List 9-1*

// <u>forloop.cpp</u> forloop.txt

 $\#$  include  $\langle$ iostream.h $>$ 

int main( )

{

}

```
int counter ; // counter variable
for (counter = 1; counter <= 3; counter ++)cout << counter << endl;
return 0;
```
#### *Increment Operator*

• The Increment operator adds 1 to the variable

- $\blacklozenge$  Instead of  $x = x + 1$  you can write as  $+ x$ 
	- $\bullet$  if the + + occurs before the x (+ + x) it is called a prefix operator
	- $\bullet$  if the + + occurs after the x (x+ +) it is called a postfix operator
- ◆ Our text uses the prefix operator
	- the prefix executes faster on most compilers

### *Decrement Operator*

• The Decrement operator subtracts 1 from the variable

- $\triangle$  Instead of  $x = x 1$  you can write as  $-x$ 
	- $\bullet$  if the -- occurs before the x (-- x) it is called a prefix operator
	- $\bullet$  if the -- occurs after the x (x--) it is called a postfix operator
- ◆ Our text uses the prefix operator

• the prefix executes faster on most compilers

#### *Counting Backward and Other Tricks*

- A counter variable can also count backward by having the step expression decrement the value rather than increment it.
- The program in Code List 9-2 counts backward from 10 to 1.
	- The counter is initialized to 10.
	- With each iteration, the decrement operator subtracts 1 from the counter.

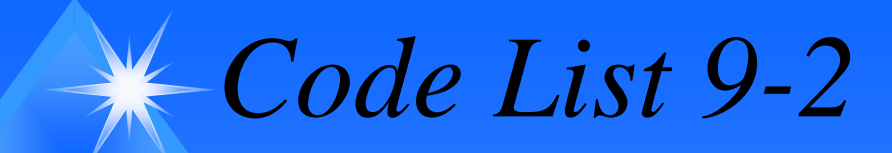

// backward.cpp backward.txt

```
#include <iostream.h>
```

```
int main ( )
{
  int counter ; // counter variable
  for(counter = 10; counter >= 0; counter --)
     cout << counter << end1; 
   cout << ""End of loop.\n";
   return 0;
}
```
*Code List 9-3*

// dblstep.cpp dblstep.txt #include <iostream.h>

}

```
int main ( )
{
  int counter ; // counter variable
  for (counter = 1; counter <= 100; counter = counter + counter )cout << counter << end1; 
   return 0;
```
#### *Scope of Loop Control Variable*

- The loop control variable must be declared before it is used.
	- The rules for the scope of the variable apply here.
- If the variable is only going to be used as a loop counter, and for nothing else…
	- You can limit it's scope by declaring it when it is initialized in the loop
	- for(int counter = 1; counter  $\leq$ =10; ++ counter )

```
cout<< counter <<endl; // counter is only 
                        // referenced in the loop
```
#### *For Loops*

For loops can count down (decrement) for(int counter=20; counter $>=15$ ; --counter) cout<< counter << endl;

• For loops can count by factors other than one for(int counter=2; counter $\leq$ =10; counter=counter+2) cout<< counter << endl;

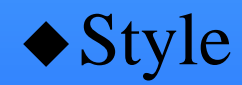

• Indent the body of the loop, use blank lines before and after, and use comments.

#### *For Statement Flexibility*

• The for statement gives you a lot of flexibility.

• As you have already seen, the step expression can increment, decrement, or count in other ways.

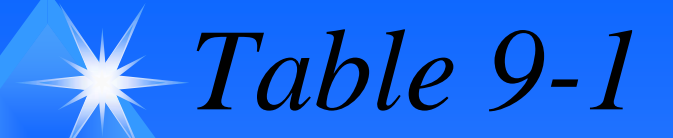

#### Some more examples of for statements are shown in Table 9-1.

**TABLE 9-1** Examples of for statements

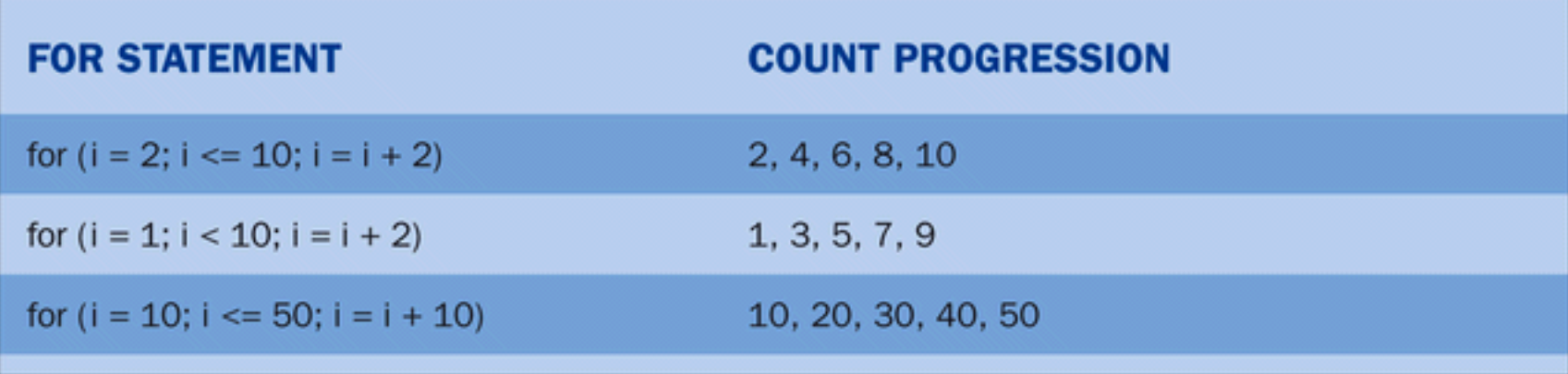

#### *Accumulator*

An accumulator is a variable used to keep a running total or sum of successive values of another variable

 $\triangle$  i.e. sum = sum + grade;

- you should initialize the value of the accumulator before the loop:  $sum = 0$ ;
- $\triangle$  the accumulator statement occurs in the body of the loop

//lcv means loop control variable

sum=0;

```
for(lcv = 1; lcv <= 100; + + lcv)
```

```
sum = sum + lev;
```
### *Using a Statement Block in a for Loop*

- If you need to include more than one statement in the loop, place all the statements that are to be part of the loop inside braces {curly brackets}.
- The statements in the braces will be repeated each time the loop iterates.
- The statements that follow the braces are not part of the loop.
- In Code List 9-4, an output statement has been added inside the loop of the backward.cpp program.
- The phrase inside loop will appear with each iteration of the loop.

*Code-List 9-4*

```
// backward2.cpp backward2.txt
#include <iostream.h>
int main ( )
{
   int i; // counter variable
   for( i = 10; i >= 0; i-)
   {
         \cot \ll i \ll \text{endl};cout << "Inside Loop\n";
    }
   cout << "End of loop.\n";
   return 0;
}
```
### *Errors with for Loops*

- Do NOT place a **;** (semicolon) directly after the command *for* in a *for* loop:
- ◆ Don't do this for example:
- for(int  $i = 1$ ;  $i \le 10$ ;  $i + 1$ ; //Don't do this! cout  $<<$  i  $<<$  end1;
- This will prevent any lines of code within the loop from being repeated or iterated.
- This will result in a logic error, the compiler will NOT tell you that there is a syntax error.

### *While Loops*

- A while loop is similar to a for loop.
- While loops are sometimes better suited for many loops other than count controlled loops.
- $\blacklozenge$  In a *while* loop, something inside the loop triggers the loop to stop.
- For example, a while loop may be written to ask the user to enter a series of numbers while the number is not  $-999$ .

### *The while loop*

- The while loop repeats a statement or group of statements as long as a control expression is true.
- Unlike a for loop, a while loop usually does not use a counter variable.
- The control expression in a while loop can be any valid expression.
- The program in Code List 9-5 uses a while loop to repeatedly divide a number by 2 until the number is less than or equal to 1.

*Code List 9-5*

```
// while1.cpp while1.txt
#include <iostream.h>
int main ( )
{
   float number;
   cout << "Please enter the number to divide:";
   cin >> number;
   while (number > 1.0)
   {
     cout << number << endl;
     number = number / 2.0;}
   return 0;
}
```
## *While Loops*

- General form: while (<Boolean expression>) <statement>
	- The parentheses around the Boolean is required.
	- $\blacktriangleright$  If the condition is true the body of the loop is executed again.
	- If the loop condition is false, the program continues with the first statement after the loop.
	- ◆ A while loop may not be executed... why?

#### *Syntax and Semantics of while Statements*

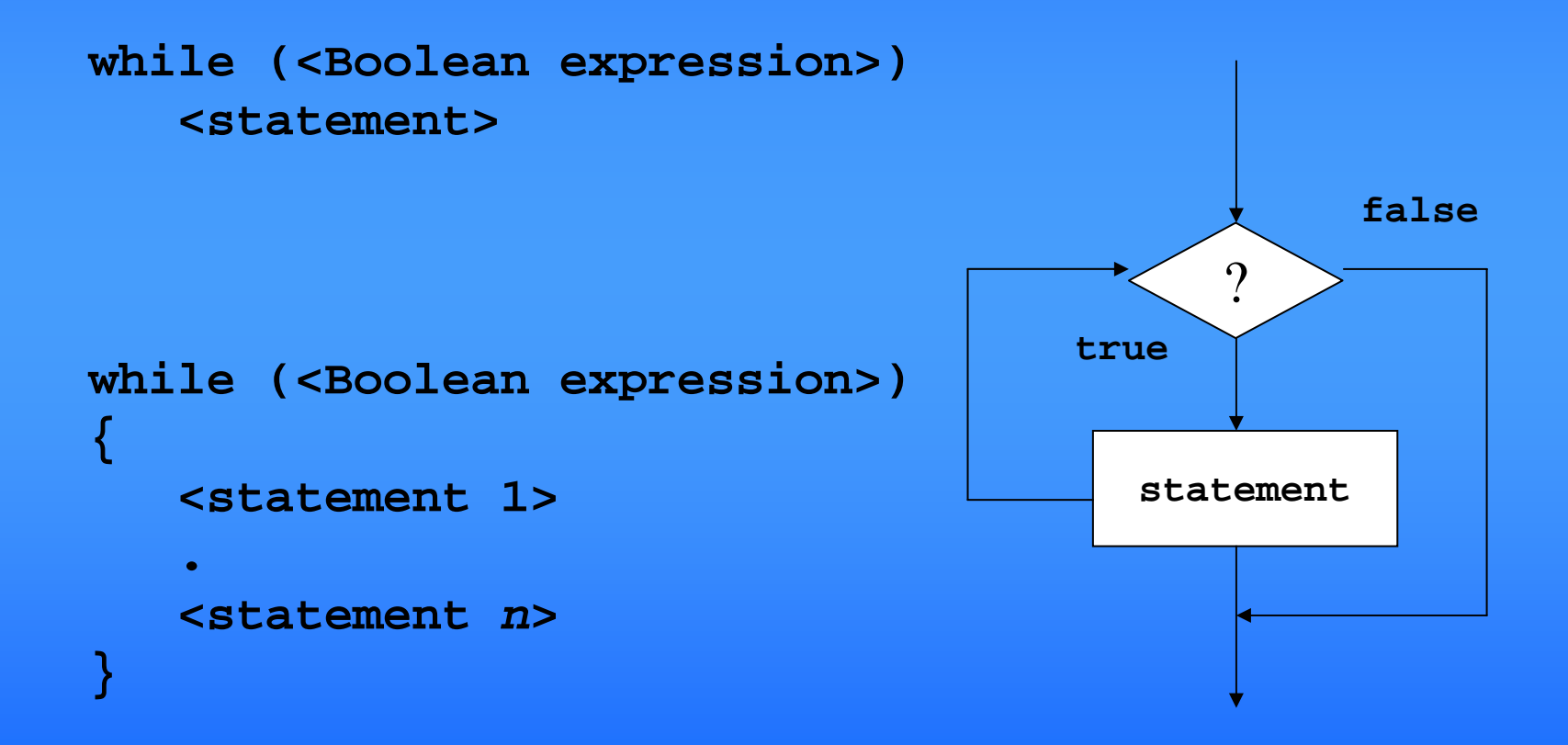

#### *While Loops: Discussion*

- The condition can be any valid Boolean Expression
- The Boolean Expression must have a value PRIOR to **entering** the loop.
- The body of the loop can be a compound statement or a simple statement.
- The loop control condition needs to change in the loop body
	- $\triangle$  If the condition is true and the condition is not changed or updated, an **infinite** loop could result.
	- $\blacktriangleright$  If the condition is true and never becomes false, this results in an **infinite** loop also.

#### *While Tests Before the Loop*

- $\blacktriangleright$  In a while loop, the control expression is tested before the statements in the loop begin.
- Figure 9-3 shows a flowchart of the program in Code List 9-5.
- $\blacktriangleright$  If the number provided by the user is less than or equal to 1, the statements in the loop are never executed.

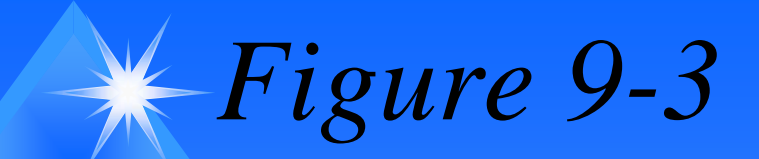

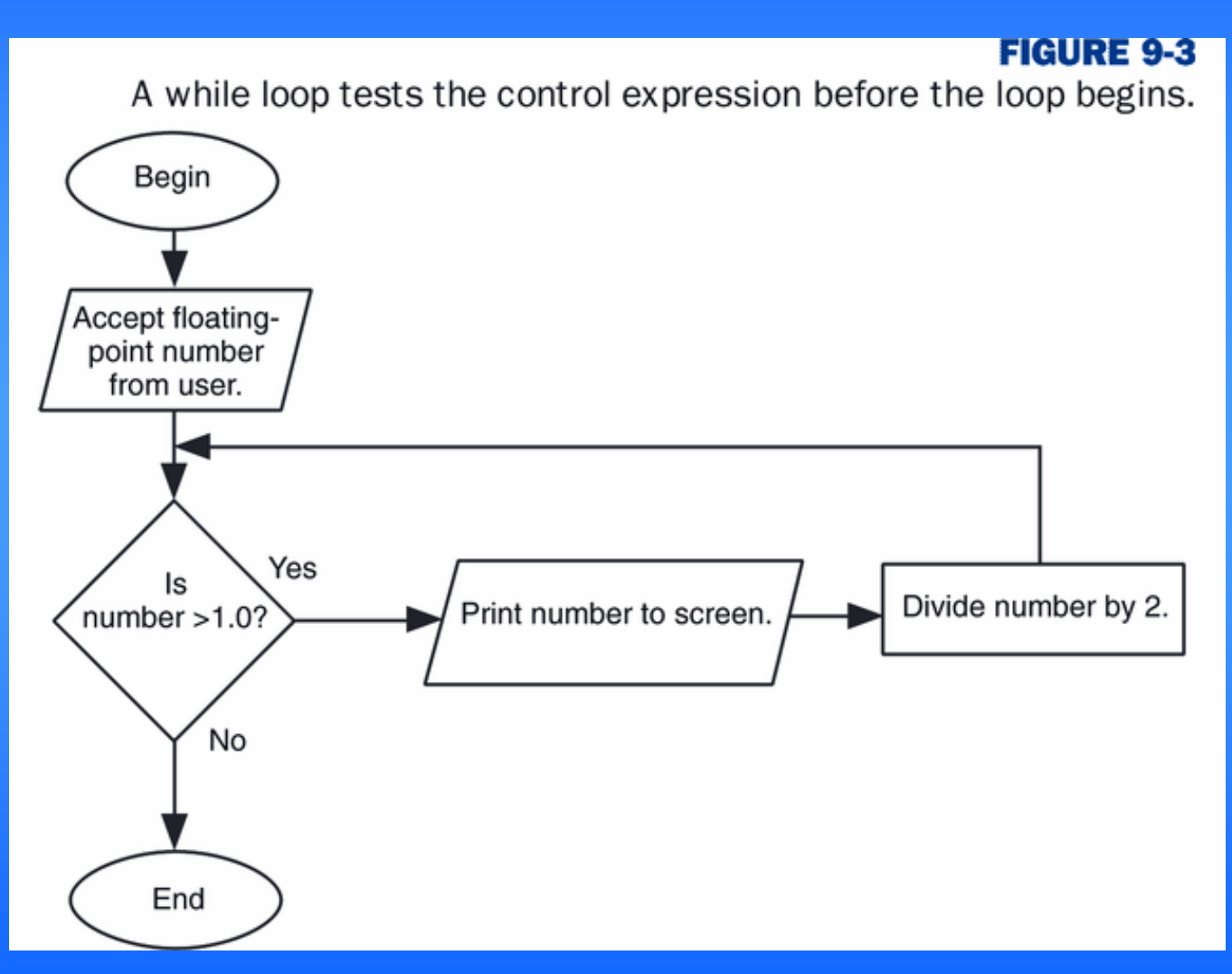

#### Mr. Dave Clausen 35

*Figure 9-4*

◆ Comparison of a *for* loop with a *while* loop to accomplish the same task in a count controlled loop.

#### **FIGURE 9-4**

Although both of these programs produce the same output, the for loop gives a more efficient solution.

#include <iostream.h>

 $\#include$  < iostream.h>

```
int \text{main}()int main()
  int j;
                                        int j;
  for(j = 1; j \le 3; j++)i = 1;
    { cout << j<< endl; }while(\dot{1} <= 3)
  return 0;
                                             \text{cut} \leq i \leq \text{end}:
                                             1++;return 0;
                                      Y
```
### *The while Loop Accumulator*

Write code that computes the sum of the numbers between 1 and 10.

```
int counter = 1;
int sum = 0;
while (counter <= 10)
{ 
   sum = sum + counter;
   counter = counter + 1;
}
```
#### *Sentinel Values and Counters*

#### Sentinel Value

A value that determines the end of a set of data, or the end of a process in an indefinite loop.

#### P309ex1.cpp P309ex1.txt

While loops may be repeated an indefinite number of times.

- $\triangle$  It is common to count the number of times the loop repeats.
- Initialize this "counter" before the loop
- Increment the counter inside the loop

### *Errors with while Loops*

◆ Do NOT place a; (semicolon) directly after the command *while* in a *while* loop:

```
int counter = 1;
```
{

}

```
while(counter <= 10) ; //Don't do this!
```

```
\text{cout} \ll \text{counter} \ll \text{end1};
```

```
counter ++;
```

```
• This will prevent any lines of code within the loop from
  being repeated or iterated.
```

```
• This will result in a logic error, the compiler will NOT tell
  you that there is a syntax error.
```
This could also result in an infinite loop.

#### *The do while Loop*

◆ The last iteration structure in C++ is the *do while* loop.

- ◆ A *do while* loop repeats a statement or group of statements as long as a control expression is true that is checked at the end of the loop.
- **Because the control expression is tested at the end of the loop, a** *do while* **loop is executed at least one time.**
- ◆ Code List 9-6 shows and example of a *do while* loop.

*Code List 9-6*

}

```
// dowhile.cpp dowhile.txt
#include <iostream.h>
int main ( )
{
   double number, squared;
   do{
     cout << "Enter a number (Enter -999 to quit):";
     cin >> number;
     squared = number * number;
     cout << number << "squared is "<< squared << endl;
   }while (number!= -999);
   return 0;
```
*do…while loops* General form: do{ <statement>}while (<Boolean expression>);

- The Boolean expression must have a value before it is executed at the **end** of the loop.
- $\triangle$  If the loop condition is true, control is transferred back to the top of the loop.
- $\blacktriangleright$  If the loop condition is false, the program continues with the first statement after the loop.
- A do...while loop will always be executed at least once… why?

#### *Syntax and Semantics of do…while Statements*

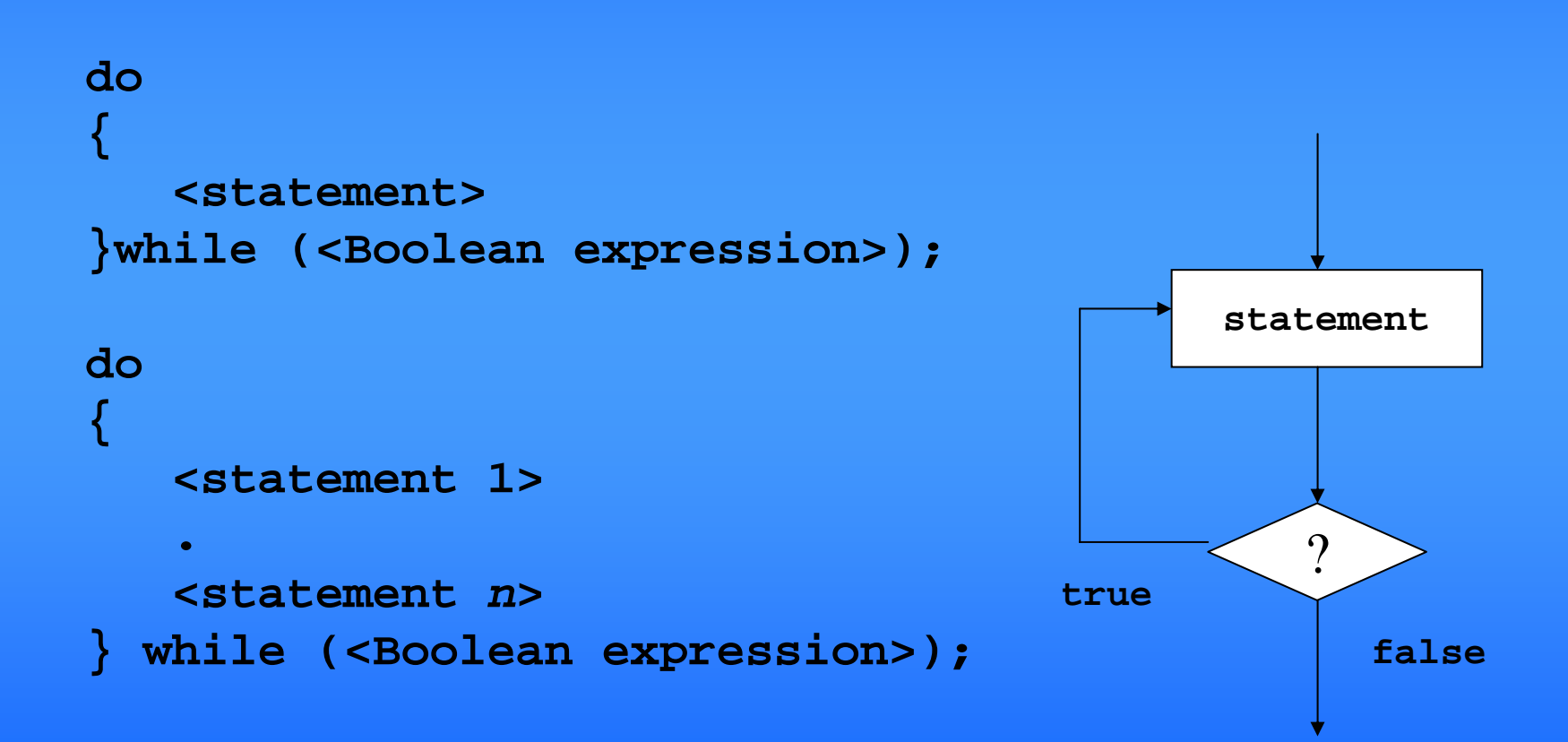

### *do…while Loops: Discussion*

- ♦ The condition can be any valid Boolean Expression
- ♦ The Boolean Expression must have a value PRIOR to **exiting** the loop.
- The body of the loop is treated as a compound statement even if it is a simple statement. { }
- The loop control condition needs to eventually change to FALSE in the loop body
	- If the condition never becomes false, this results in an **infinite** loop.

```
Errors with do while Loops
Do NOT place a 
; (semicolon) directly after 
  the command do in a do while loop:
int counter = 1;
do; //Don't do this!
{
  \text{cout} \ll \text{counter} \ll \text{end1};counter ++;
} while(counter \leq 10);
```
This will result in a syntax error.

### *Comparing while with do while*

- To help illustrate the difference between a while and a do while loop, compare the two flowcharts in figure 9-5.
- Use a while loop when you need to test the control expression **before** the loop is executed the first time.
- Use a do while loop when the statements in the loop need to be executed at least once.

# *Figure 9-5*

#### Pretest vs. Post Test indefinite loops.

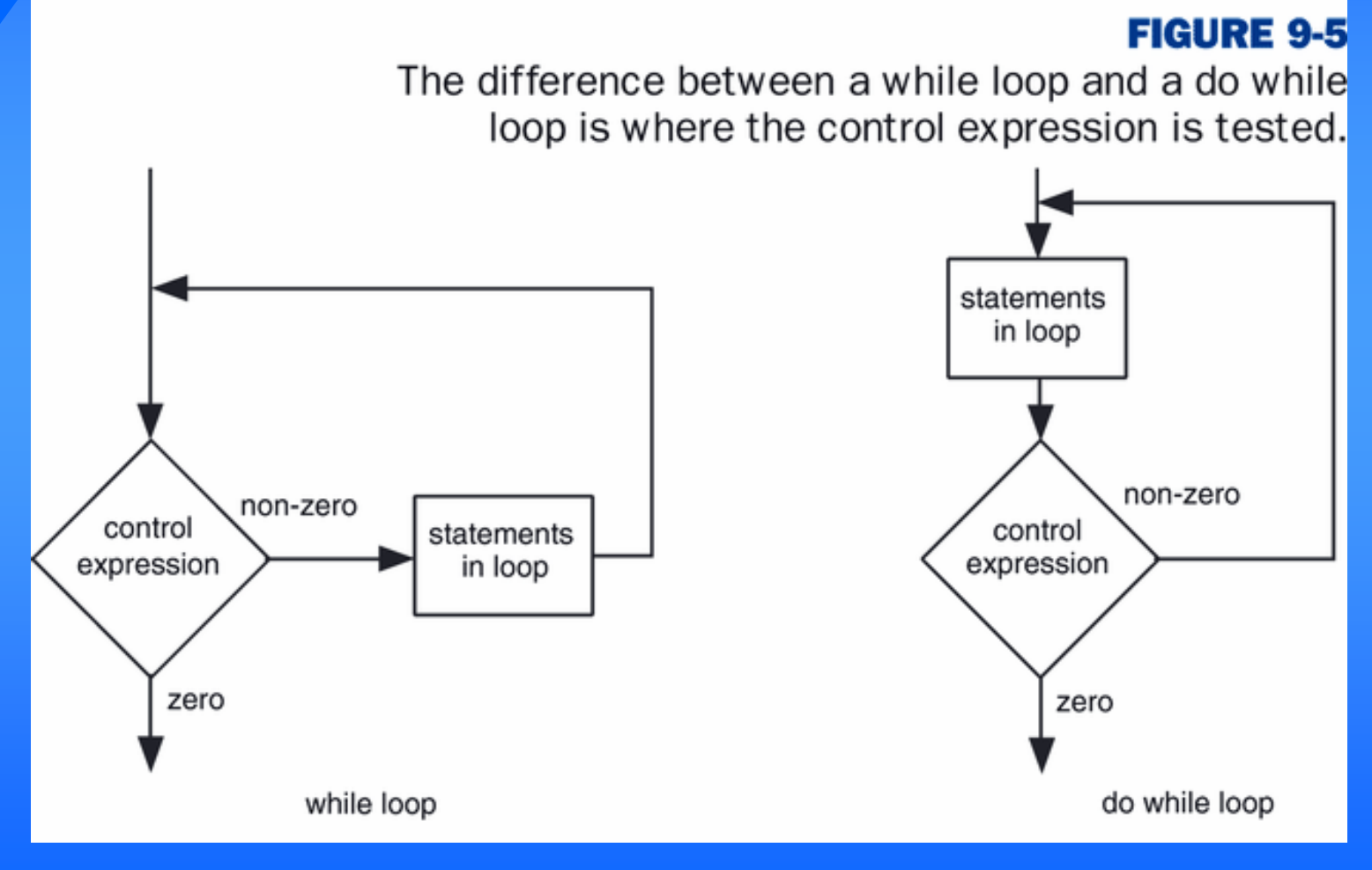

Mr. Dave Clausen **1988** and 1988 and 1988 and 1988 and 1988 and 1988 and 1988 and 1988 and 1988 and 1988 and 1988 and 1988 and 1988 and 1988 and 1988 and 1988 and 1988 and 1988 and 1988 and 1988 and 1988 and 1988 and 1988

#### *Choosing which loop to use.* ◆ for loop when a loop is to be executed a predetermined number of times. ◆ while loop • a loop repeated an indefinite number of times • check the condition before the loop • a loop that might not be executed (reading data)  $\triangle$  do...while • a loop repeated an indefinite number of times • check the condition at the end of the loop

### *Designing Correct Loops*

• Initialize all variables properly • Plan how many iterations, then set the counter and the limit accordingly

• Check the logic of the termination condition

• Update the loop control variable properly

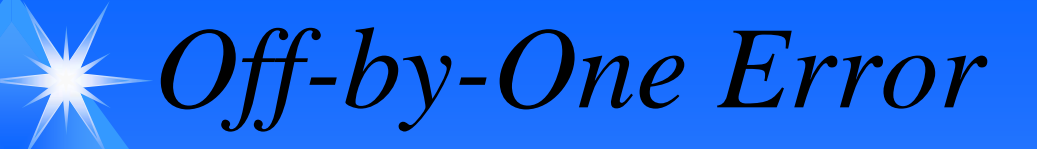

```
int counter = 1;
while (counter <
= 10)
{ // Executes 10 passes
  <do something>
  counter++;
}
```

```
int counter = 1;
while (counter 
< 10)
                   { // Executes 9 passes
   <do something>
   counter++;
}
```
#### *Infinite Loop*

```
int counter = 1;
while (counter <= 10)
{ // Executes 5 passes
  <do something>
  counter = counter + 2;
}
int counter = 1;
while (counter != 10)
                      { //Infinite Loop
  <do something>
  counter = counter + 2;
}
```
In general, avoid using **!=** in loop termination conditions.

## *Error Trapping*

}

```
//"primed" while loop
cout << "Enter a score between "<< low_double << " and " << high_double;
cin>>score;
while((score \langle low_double) || (score > high_double))
{
   cout<<"Invalid score, try again.";
```
//update the value to be tested in the Boolean Expression

```
cout<<"Enter a score between "<<low_double<<" and 
"<<high_double;
cin>>score;
```
#### *break and continue*

- For this class **do not** use a **break** statement to terminate a loop.
- Only use break statements in a switch structure.
- ◆ Do not use continue in a loop either.
- Instead, use compound Boolean expressions to terminate loops.

*Preferred Code List 9-7*

```
// dowhilenobreak.cpp dowhilenobreak.txt
\#include \ltiostream.h>int main()
```

```
{
   double num, squared;
   do{
          cout << "Enter a number (Enter 0 to quit): ";
          \text{cin} \gg \text{num};
          if (num != 0.0)
          {
            squared = num * num;
            cout << num << " squared is " << squared << endl;
          }
    }while (num!=0);
return 0;
}
```
### *Code List 9-7 using while*

```
// whilenobreak.cpp whilenobreak.txt
\#include \ltiostream.h>int main()
{
    double num, squared;
    cout << "Enter a number (Enter 0 to quit): ";
    \text{cin} \gg \text{num};
    while (num!=0)
    {
     squared = num * num;
     cout << num << " squared is " << squared << endl;
     cout << "Enter a number (Enter 0 to quit): ";
     \text{cin} \gg \text{num};
    }
return 0;
}
```
#### *Nested Loops*

#### ◆ Nested loop

- when a loop is one of the statements within the body of another loop.
- for  $(k=1; k \leq 5; ++k)$ 
	- for  $(i=1; i \le 3; ++i)$
- **Multab.cpp**
- $\text{cout} \ll (\text{k}+\text{i}) \ll \text{cend}!$ ;

#### **Multab.txt**

- Each loop needs to have its own level of indenting.
- Use comments to explain each loop
- Blank lines around each loop can make it easier to read

*Code List 9-9*

{

}

```
//nestloop.cpp nestloop.txt
\#include \ltiostream.h>int main()
   int i,j;
   cout << "BEGIN\n";
   for(i = 1; i \le 3; i++)
   \{cout << " Outer loop: i = " << i << endl;
        for(j = 1; j \leq 4; j++)cout << " Inner loop: j = " << j << endl;
   }
   cout << "END\n";
   return 0;
```
#### *Repetition and Selection*

- The use of an if statement within a loop to look for a certain condition in each iteration of the loop.
	- Examples:
		- to generate a list of Pythagorean Triples
		- $\bullet$  to perform a calculation for each employee
		- to find prime numbers
			- let's look at our Case Study program for Chapter 6

#### primes.cpp primes.txt